## $<<$ CorelDRAW10

<<CorelDRAW10 >>

- 13 ISBN 9787500646112
- 10 ISBN 7500646119

出版时间:2002-1

页数:258

PDF

更多资源请访问:http://www.tushu007.com

## $<<$ CorelDRAW10

CorelDRAW 10

Step by Step

CorelDRAW 10

CorelDRAW10<br>CorelDRAW10  $CorelDRAW$ 

# $<<$ CorelDRAW10  $>$

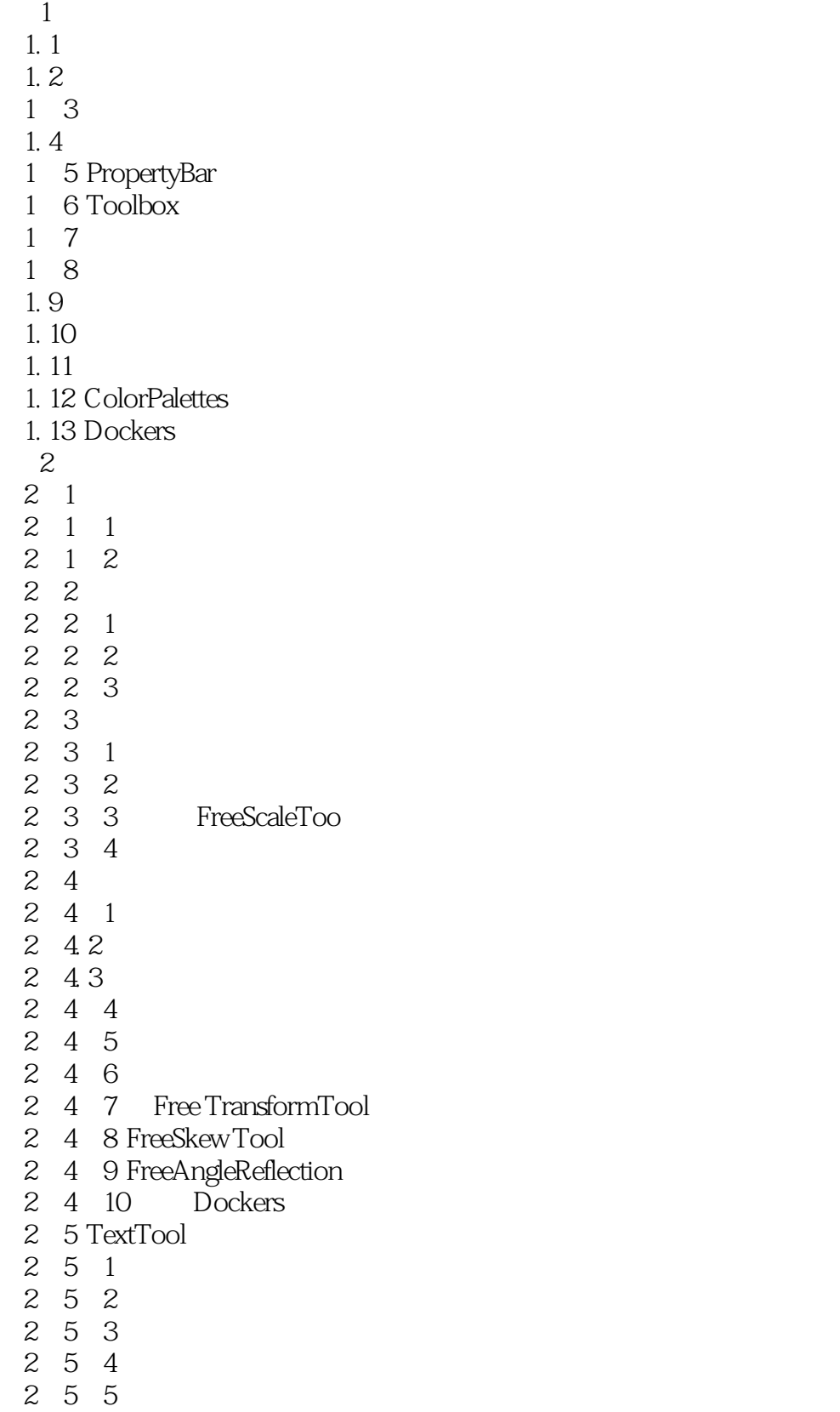

#### $<<$ CorelDRAW10

- 2 5 6
- $2\quad6$ 
	- 2 6 1
	- 2 6 2  $263$
	- $2\quad6\quad4$
	- 2.7 Eyedropper、Paintbucket
	- 2.7.1 Eyedropper
	- 2.7.2 Paintbucket
- $28$ 
	- 2.8.1 OutlineTool
	- 2 8 2 OutlinePen
	- 2 9
	- $3$
	- 3.1 RectangleTool
	- 3.2 EllipseTool
	- 3. 3 PolygonTool
	- 3.3.1 PolygonTool
	- 3.3.2 SpiralTool
	- 3.3.3 GraphPaperTool
	- 3.4 ShapeTool
	- 3.5 KnifeTool
	- 3.6 Eraser Tool
	- $361$
	- 3 6 2
	- 3 6 3
	- 3.7 FreehandTool
- 3 7 1
	- 3 7 2
	- 3 7 3 FreehandTool
	- 3.8 BezierTool
	- 3 8 1 Bezier Tool
	- 3 8 2
	- 3 8 3
	- 3.9 Artistic Media TooI
	- 3.9.1 Artistlc MediaTool
	- 3 9 2
	- 3 9 3
	- 3.9.4
	- 3.10 DimensionTool
	- 3.11 InteractiveConnectorTool
	- 3.11.1 InteractiveConnectorTool
	- 3 11 2
- 3 12
- $4<sub>1</sub>$ 
	- 4.1 InteractiveFillTool
- 4 1 1

#### $<<$ CorelDRAW10

4 1 2 4.2 Interactive MeshFillTool 4 2 1 4. 2. 2 4 2 3 4.3 互动式渐变工具 4.3.1 4.3.2 4.3 3 4 3 4 4 3 5 4.4 InteractiveContourTool 4 4 1 4 4 2 4.5 InteractiveDistortiorTool 4 5 1 4 5 2 4 5 3 4.6 lnteractive EnvelopeTool 4 6 1 4 62 4 6 3 4.7 InteractiveExtrudeTool 4 7.1  $4.7.2$ 4 7.3 4 7.4 4 7 5 4.8 lnteractiveDropShadow Tool 4.8.1 4 8.2 Interactive Drop Shadow Tool 4.9 Interactive Transparency Tool 4 9 1 4 9 2  $5<sub>5</sub>$  5. 1 Object Manager 5 1 1 ObjectManager 5 1 2 Object Manager  $5.2$ 5 2 1  $522$  $5\;\;2\;\;3$ 5 3 Dockers 5 3 1 Dockers 5.3.2 Eyedropper  $5\quad 4$ 

5 4 1

## $<<$ CorelDRAW10  $>$

5 4 2 5 4 3 5 4 4 5 4 5 5 5 5.5.1 5 5 2  $\frac{1}{2}$  $\overline{2}$ 3 RC  $\overline{4}$  范例5 Banana 6 HOT  $7$ 8 Santa Claus 范例9 印地安羽毛 范例1O 新鲜水果剖面 11 范例12 野蛮拼国游戏 范例13 美丽采花贼 范例14 特效文字秘笈  $1$ 

2 Ghost Park

3 Discovery

# $<<$ CorelDRAW10  $>$

本站所提供下载的PDF图书仅提供预览和简介,请支持正版图书。

更多资源请访问:http://www.tushu007.com